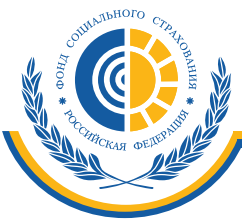

ГОСУДАРСТВЕННОЕ УЧРЕЖДЕНИЕ - МОСКОВСКОЕ ОБЛАСТНОЕ РЕГИОНАЛЬНОЕ ОТДЕЛЕНИЕ ФОНДА СОЦИАЛЬНОГО СТРАХОВАНИЯ РОССИЙСКОЙ ФЕДЕРАЦИИ

## **ЭЛЕКТРОННЫЙ ЛИСТОК НЕТРУДОСПОСОБНОСТИ**

## **С 1 июля 2017 года с письменного согласия пациента листок нетрудоспособности может быть сформирован в форме электронного документа.**

Предусматривается, что назначение и выплата пособий по временной нетрудоспособности, по беременности и родам осуществляются на основании листка нетрудоспособности, выданного медицинской организацией в форме документа на бумажном носителе или (по желанию застрахованного лица) в форме электронного документа, сформированного и размещенного в информационной системе страховщика.

С июля 2017 года листки нетрудоспособности в форме электронного документа используются наряду с листками нетрудоспособности, оформленными на бланках (на бумажном носителе), и являются их удобной альтернативой. Нововведения позволяют снизить бумажный документооборот и сделать обмен информацией более быстрым и прозрачным.

Для реализации нововведений требуется, чтобы застрахованное лицо в письменном виде изъявило согласие на формирование электронного листка нетрудоспособности.

Сведения, содержащиеся в электронном «больничном», подписываются усиленными квалифицированными электронными подписями медицинского работника и медицинской организации.

Получить информацию о сформированных электронных листках нетрудоспособности работник и работодатель могут в **Личных кабинетах** на Едином портале электронных кабинетов ФСС РФ по адресу **cabinets.fss.ru**. Необходимым условием для входа в кабинет является регистрация гражданина или юридического лица на Едином портале государственных и муниципальных услуг (ЕПГУ).

ГУ– МОСКОВСКОЕ ОБЛАСТНОЕ РЕГИОНАЛЬНОЕ ОТДЕЛЕНИЕ ФОНДА СОЦИАЛЬНОГО СТРАХОВАНИЯ РОССИЙСКОЙ ФЕДЕРАЦИИ

Адрес: 123298, г. Москва, ул. 3-я Хорошевская, д.12 www.r50.fss.ru 8 (495) 647-25-23 info@ro50.fss.ru

## **КАК ПОЛУЧИТЬ ЭЛЕКТРОННЫЙ ЛИСТОК НЕТРУДОСПОСОБНОСТИ ЗАСТРАХОВАННОМУ ГРАЖДАНИНУ**

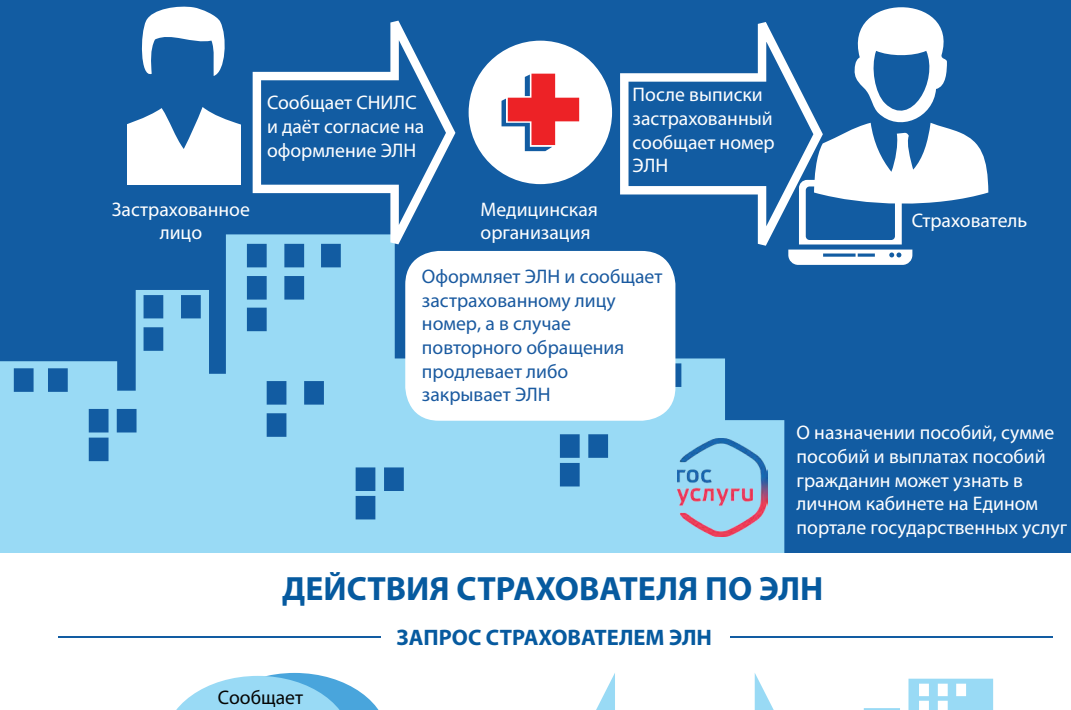

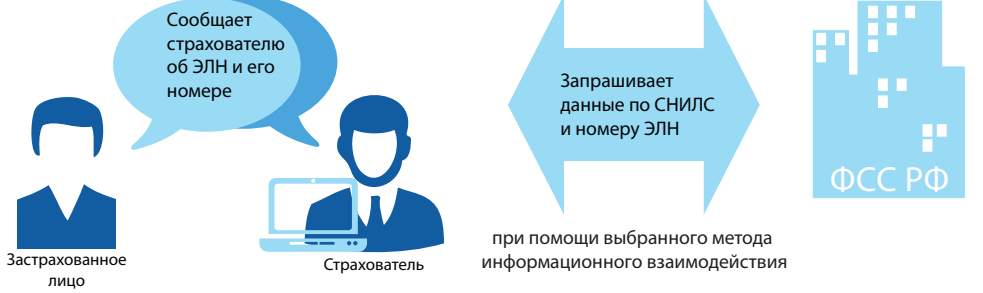

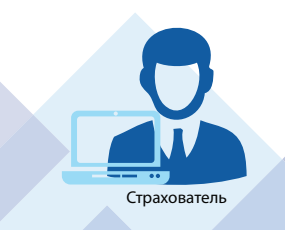

## **ЗАПОЛНЕНИЕ СТРАХОВАТЕЛЕМ ЭЛН**

Дополняет ЭЛН необходимой информацией, передает обновленные и подписанные электронной подписью данные ЭЛН в Фонд, производит расчёт и выплату пособий по нетрудоспособности и по беременности и родам ФСС РФ СС РФ СС РФ СС РФ СС РФ СС РФ СС РФ СС РФ СС РФ СС РФ СС РФ СС РФ С

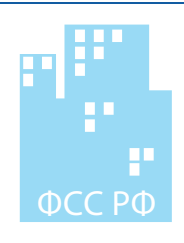

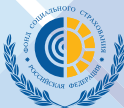

ГУ– МОСКОВСКОЕ ОБЛАСТНОЕ РЕГИОНАЛЬНОЕ ОТДЕЛЕНИЕ ФОНДА СОЦИАЛЬНОГО СТРАХОВАНИЯ РОССИЙСКОЙ ФЕДЕРАЦИИ

Адрес: 123298, г. Москва, ул. 3-я Хорошевская, д.12 www.r50.fss.ru 8 (495) 647-25-23 info@ro50.fss.ru